# **Sprint1 Tableau de bord Energétique**

**Laurence Dupont 17 avril 2018**

**Dashboard Administratif** 

- **- Choix d'un département**
- **- Choix d'une année**
- **- Choix d'un EPCI, d'un Pays, d'un SCOT ou d'une commune**
- **- « fixation » des choix**

**Dashboard Consommation et production (+ ges) Dashboard Détail production Dashboard Détail consommation Dashboard Administratif Dashboard Historique : - énergie et population**

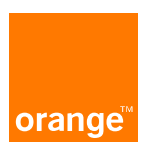

#### **Dashboard administratif 1/4**

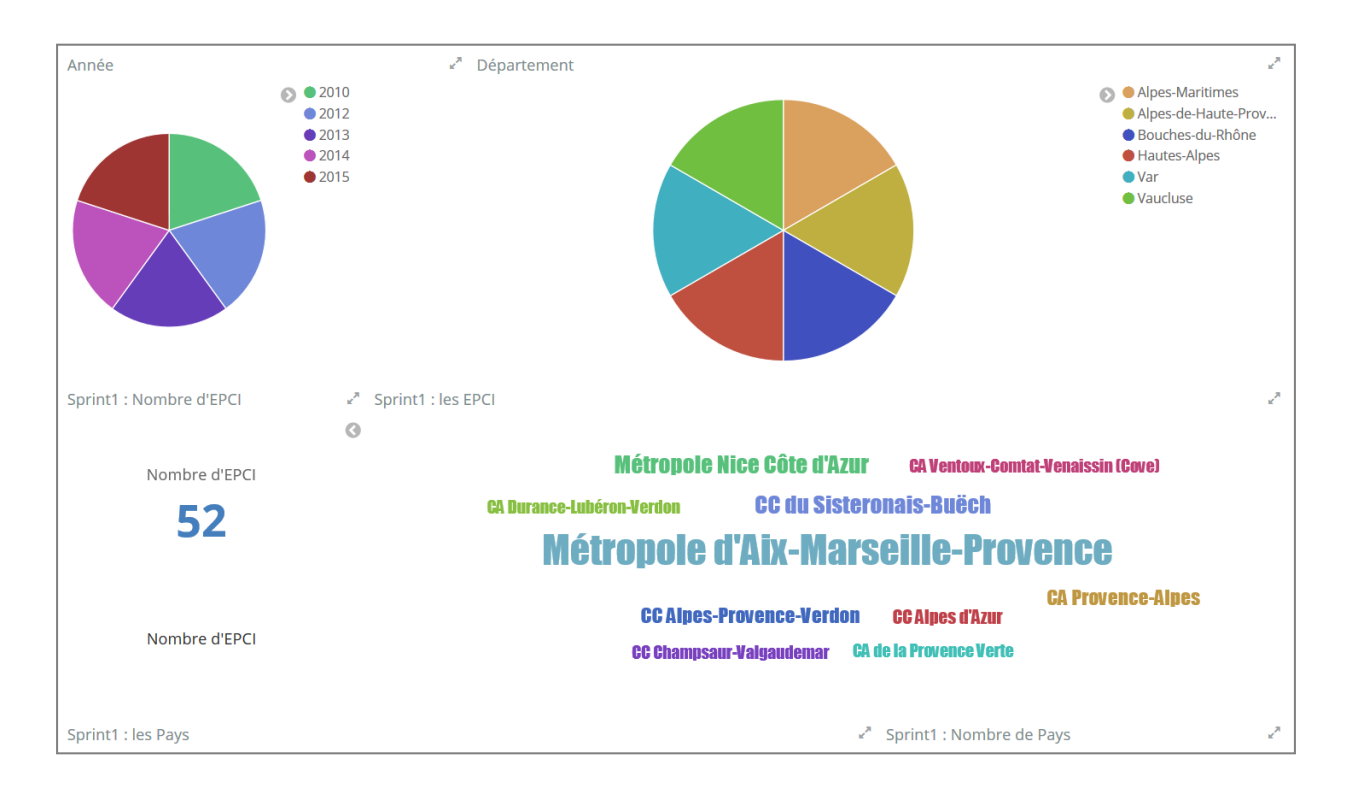

## **Dashboard administratif 2/4**

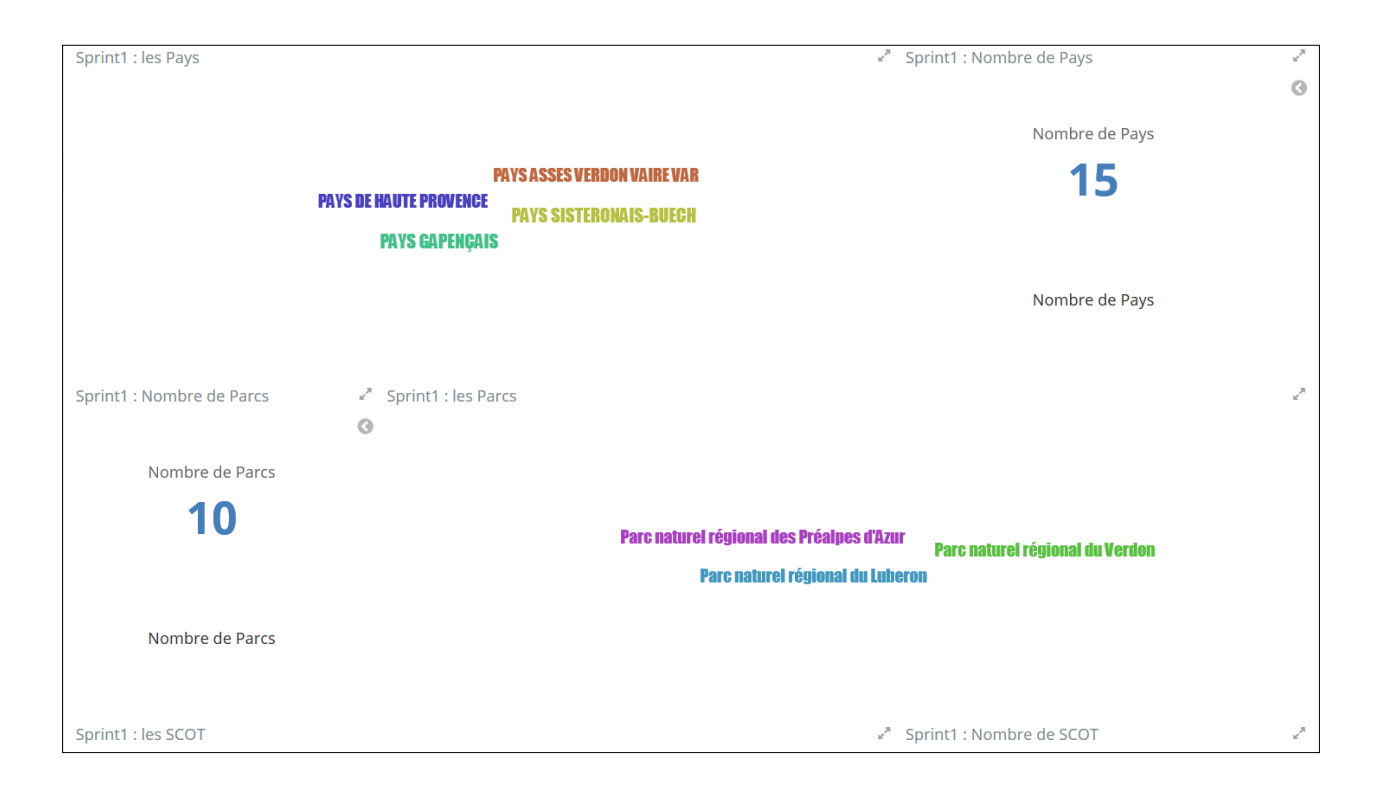

## **Dashboard administratif 3/4**

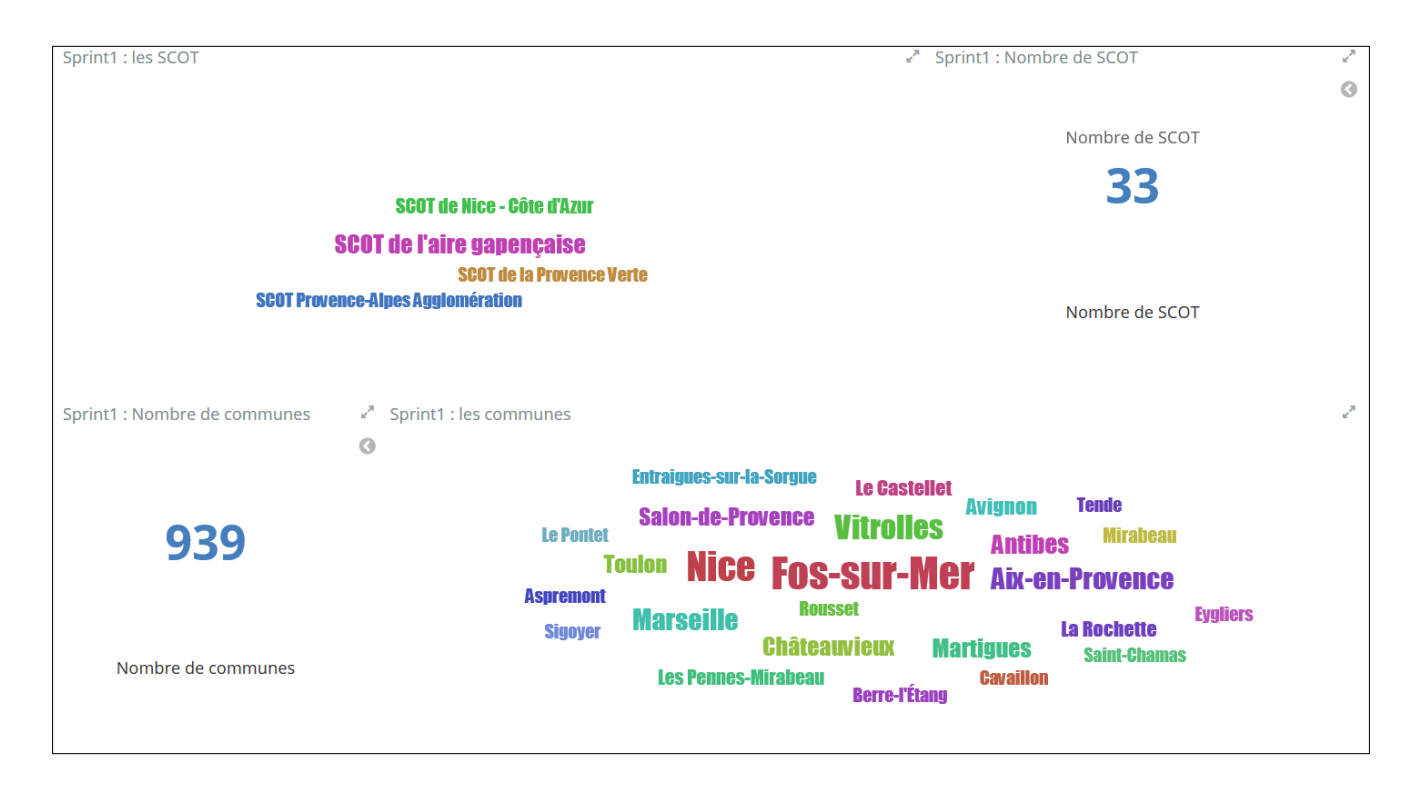

## **Dashboard administratif 4/4 choix d'une date, d'un groupement (département, EPCI, Pays, Parc, SCOT) ou d'une commune**

@timestamp: "2014"

Dep: ""Alpes-de-Haute-Provence""

libelleEPCI.not\_analyzed: ""CA Durance-Lubéron-Verdon""

# **Fixation des choix**

平 @timestamp: "2014" 平 Dep: ""Alpes-de-Haute-Provence"" 平 libelleEPCI.not\_analyzed: ""CA Durance-Lubéron-Verdon""

## **Ouverture du dashboard suivant :**

• **Consommation et production**

#### **Dashboard consommation et production 1/3**

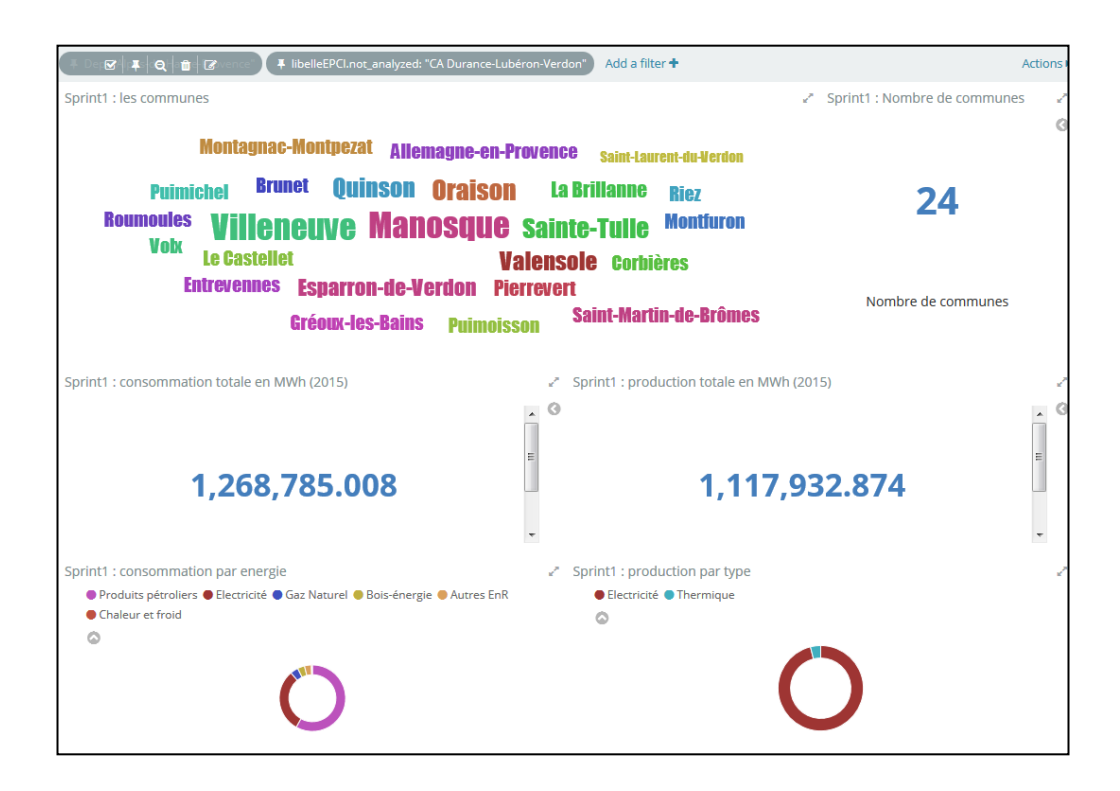

## **Dashboard consommation et production 2/3**

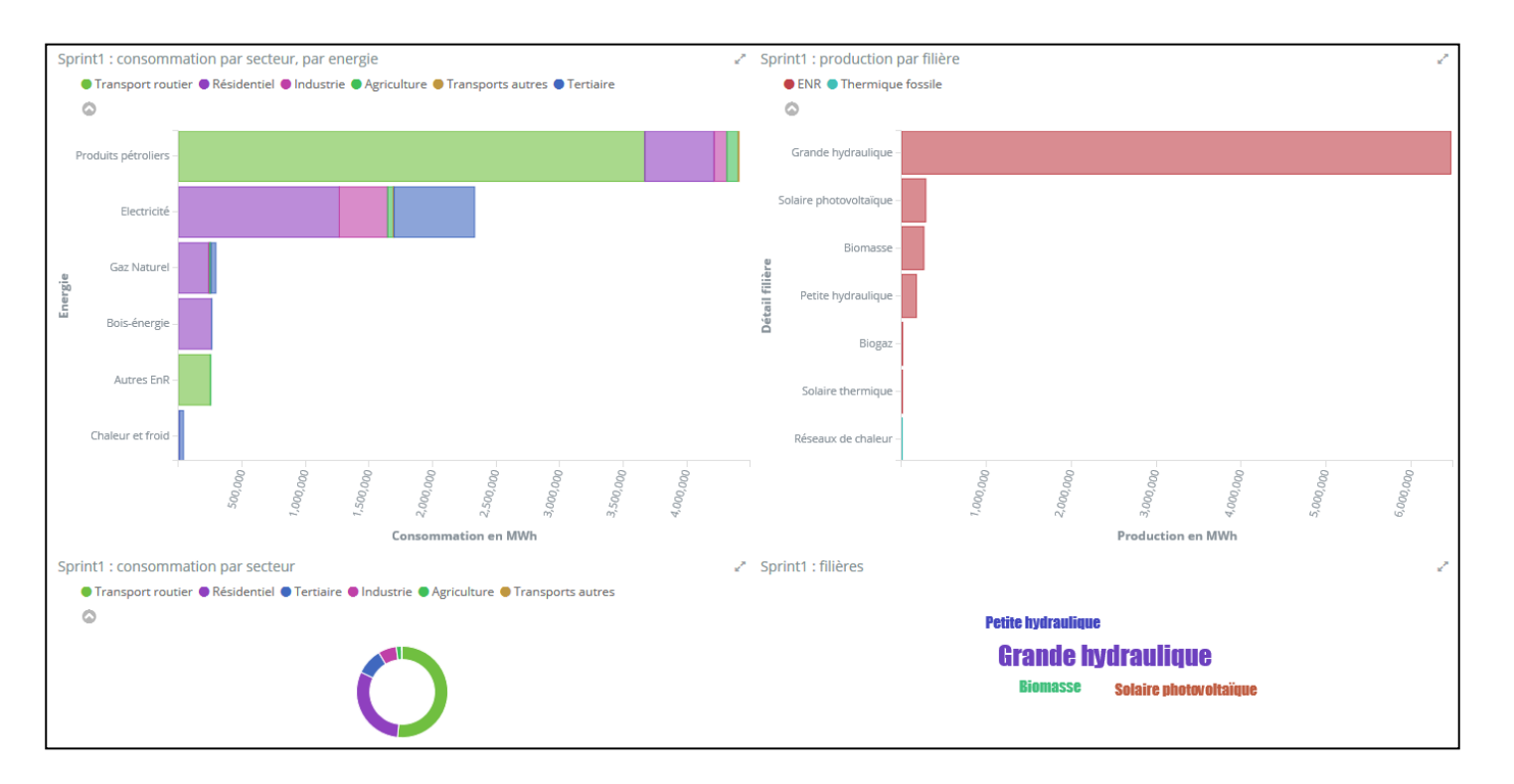

## **Dashboard consommation et production 3/3 - GES : CO2, CH4 eq CO2 et N2O eq CO2**

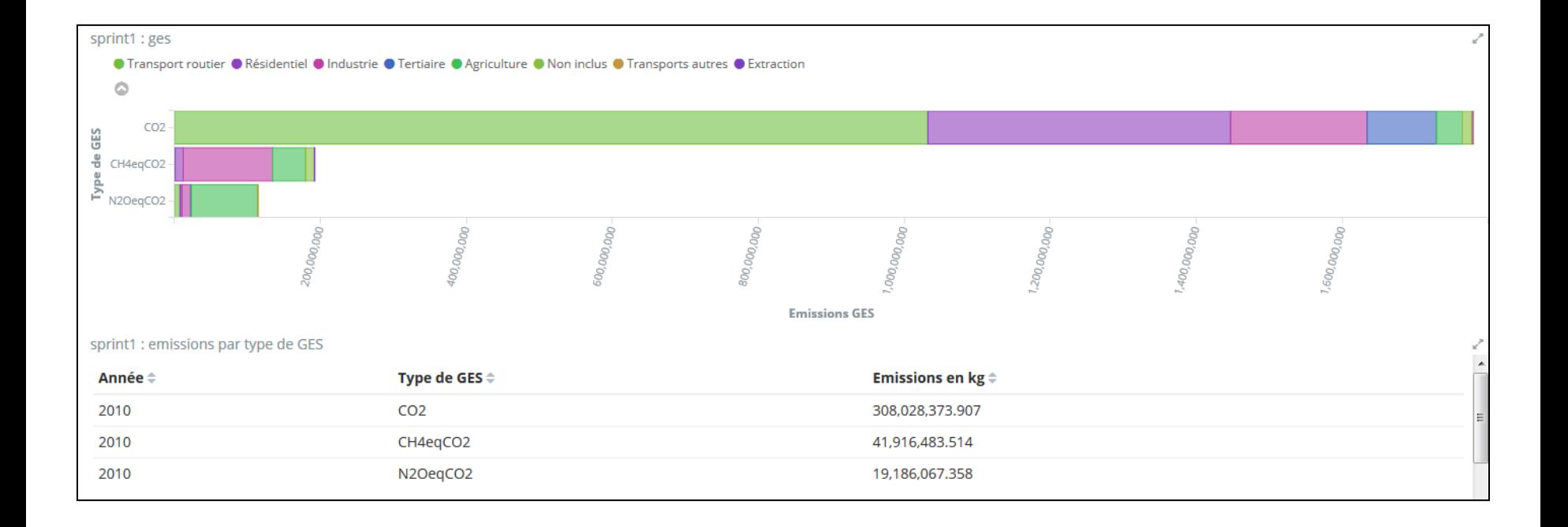

#### **Dashboard détail consommation 1/3**

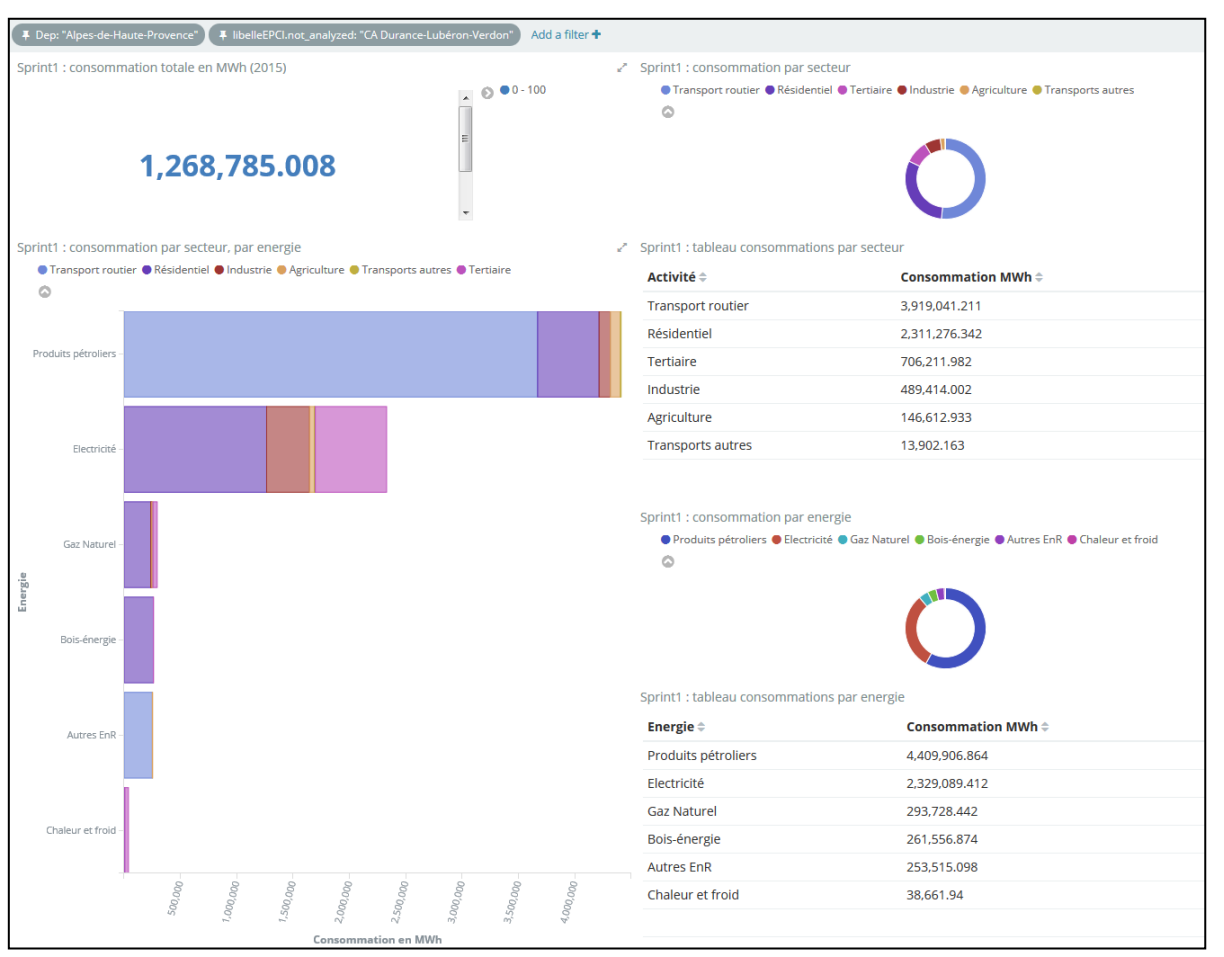

## **Dashboard détail consommation 2/3**

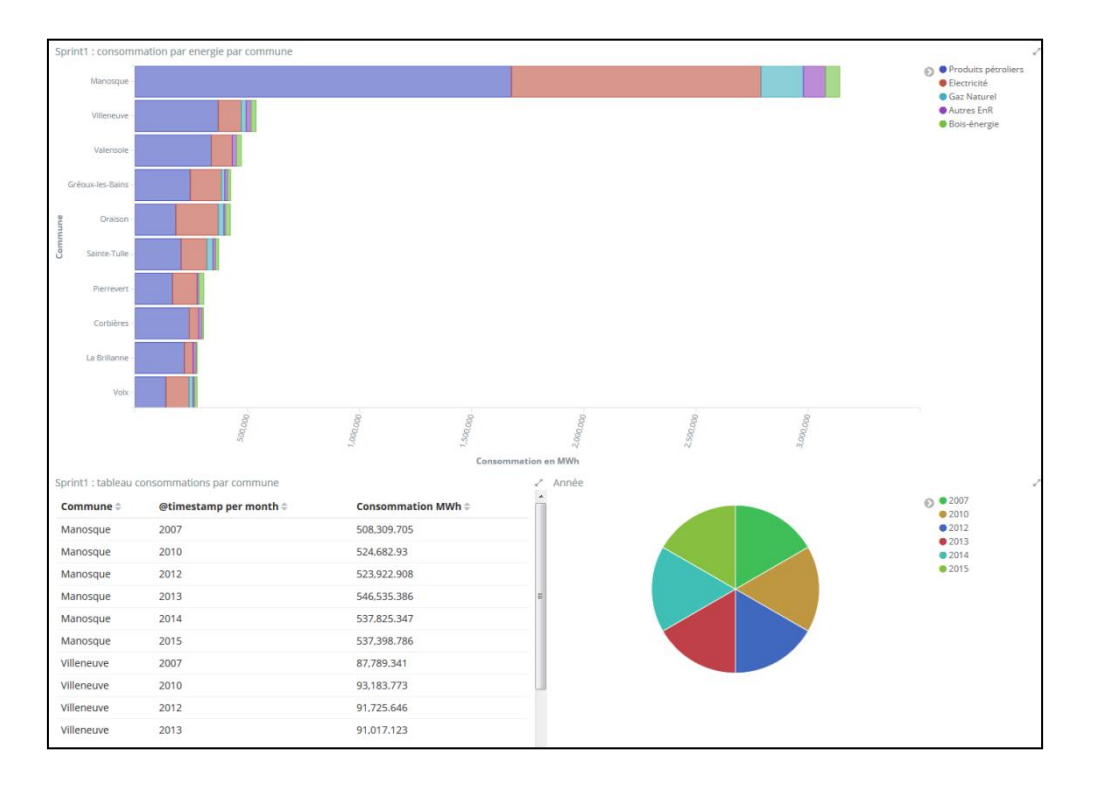

## **Dashboard détail consommation 3/3 - possibilité de saisir une commune => détail. Exemple : Manosque**

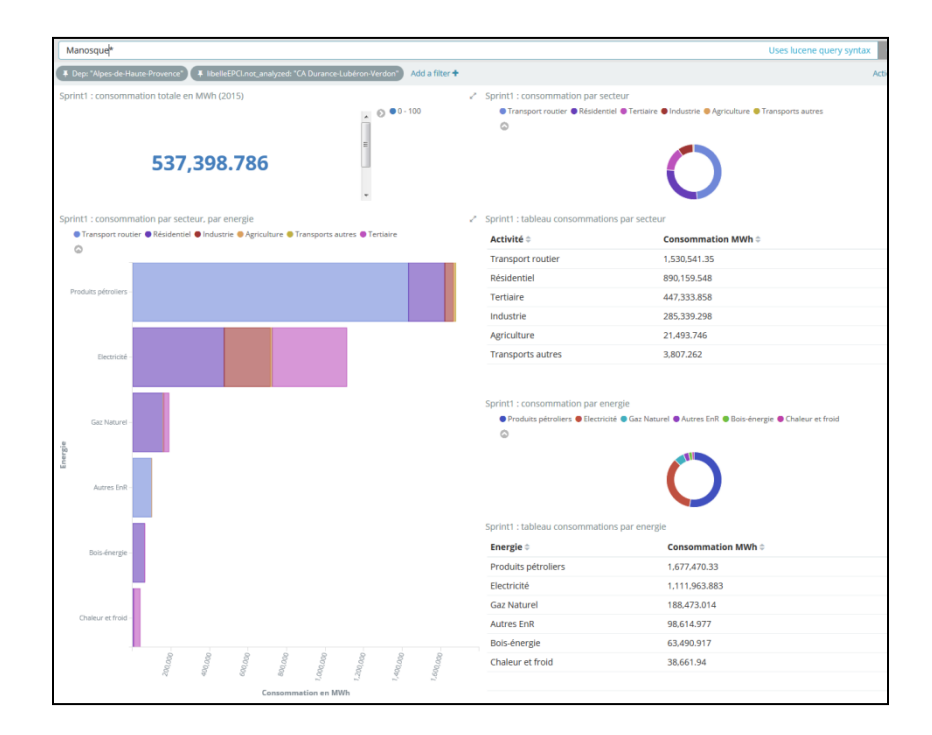

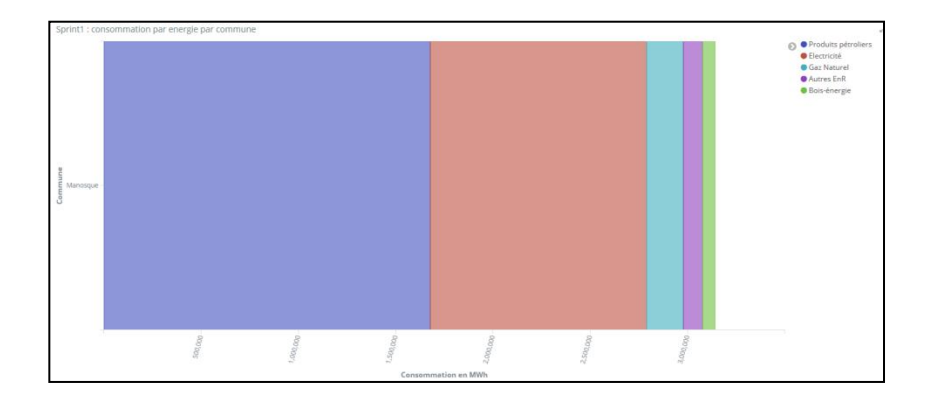

## **Dashboard détail production**

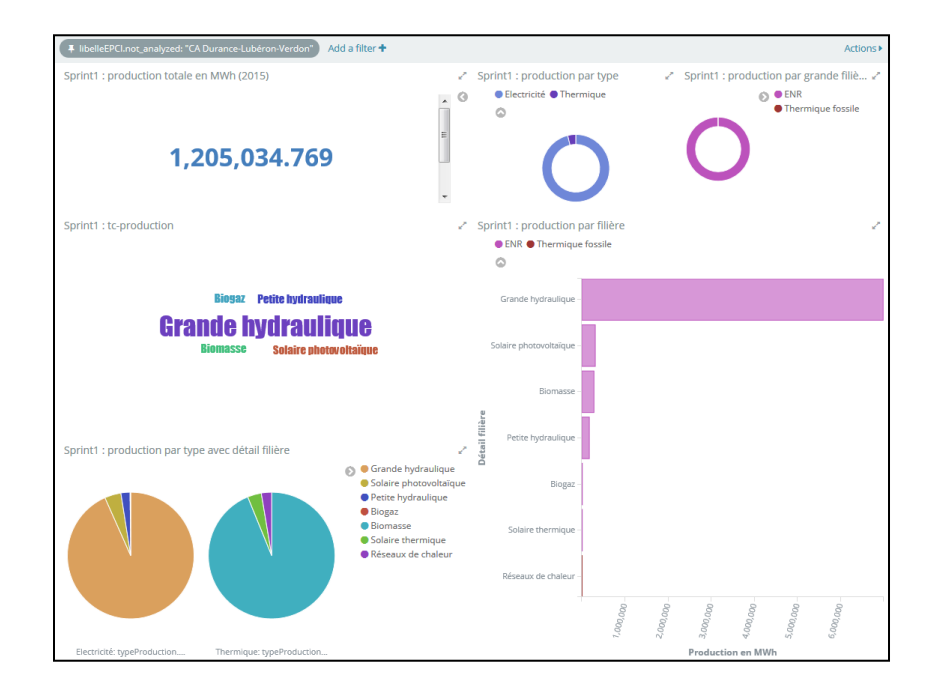

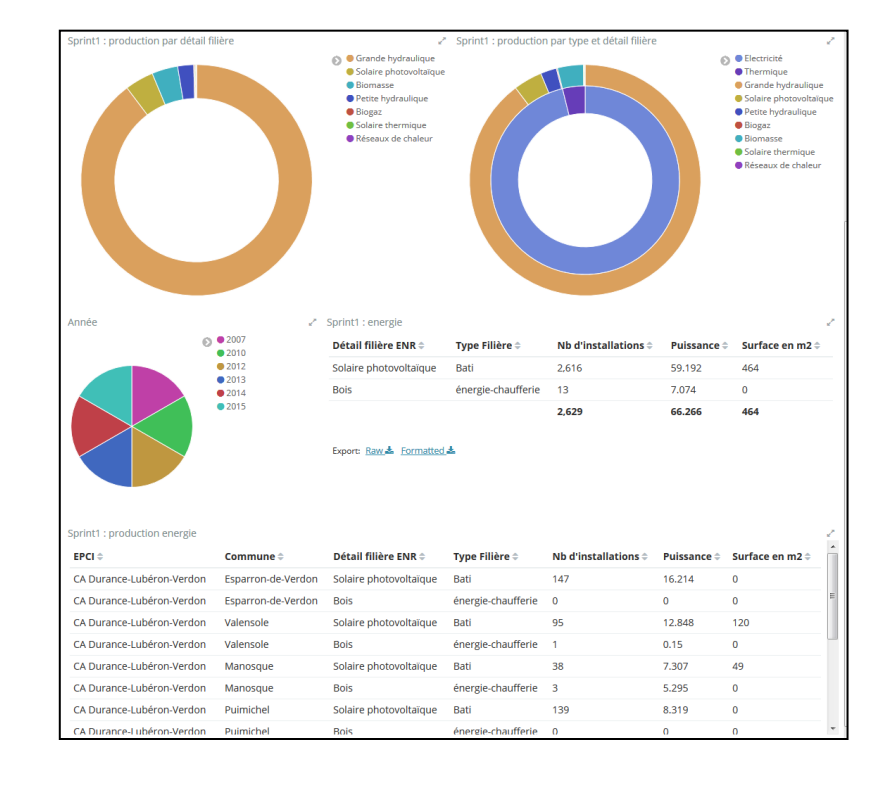

## **Dashboard caractéristiques (OT)**

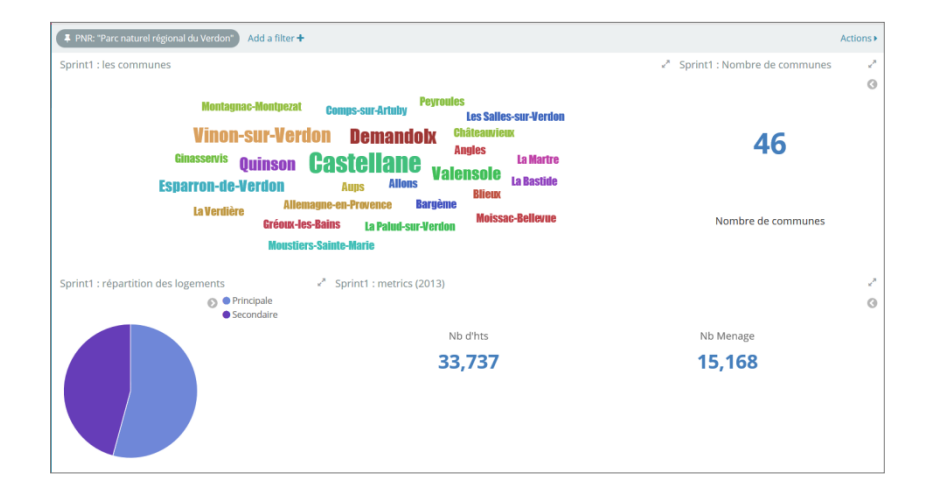

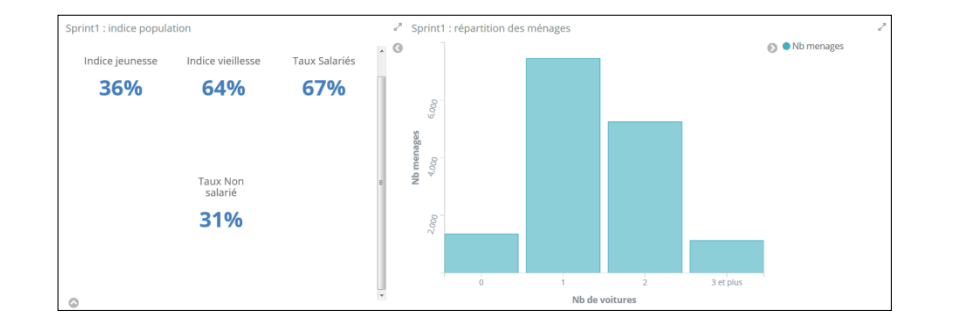

## **Dashboard caractéristiques (OT)**

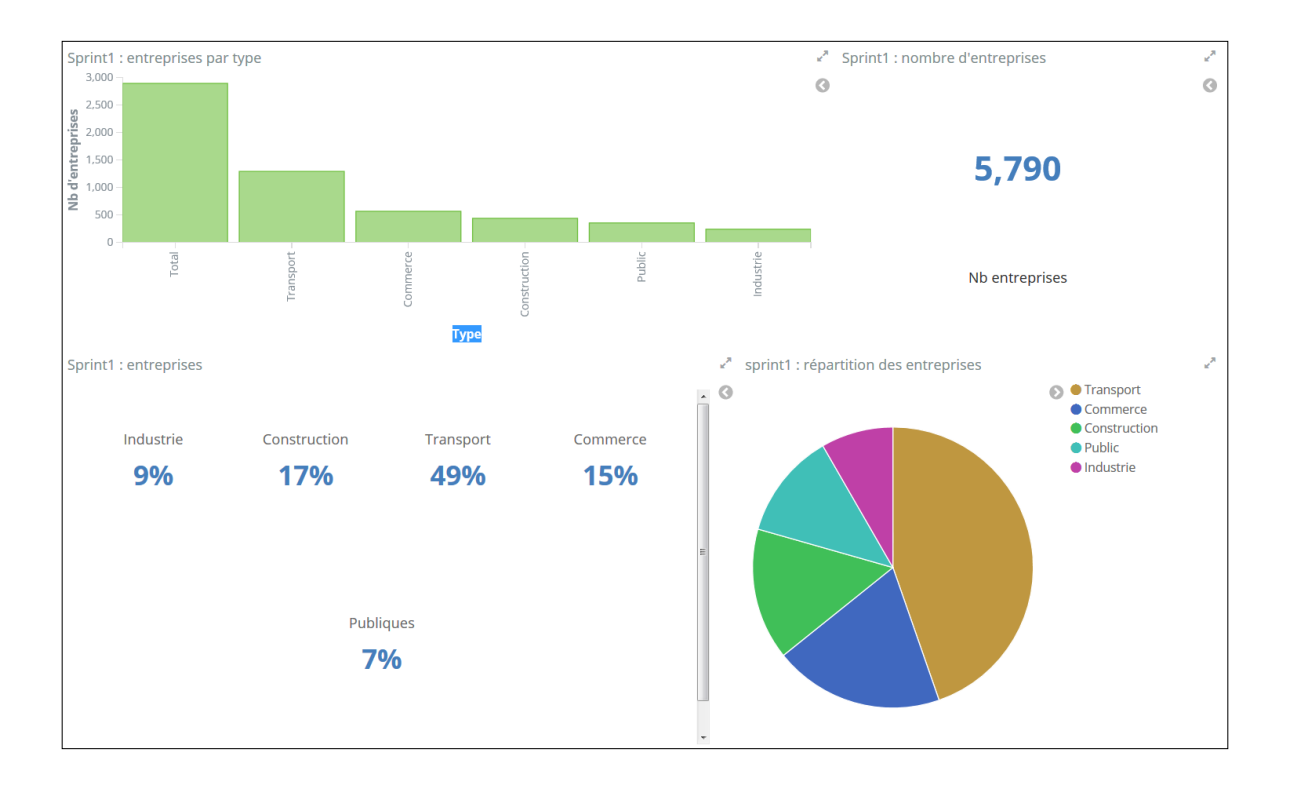

#### **Dashboard historique : Exemple CA Provence-Alpes - energie : production, consommation et historique - population**

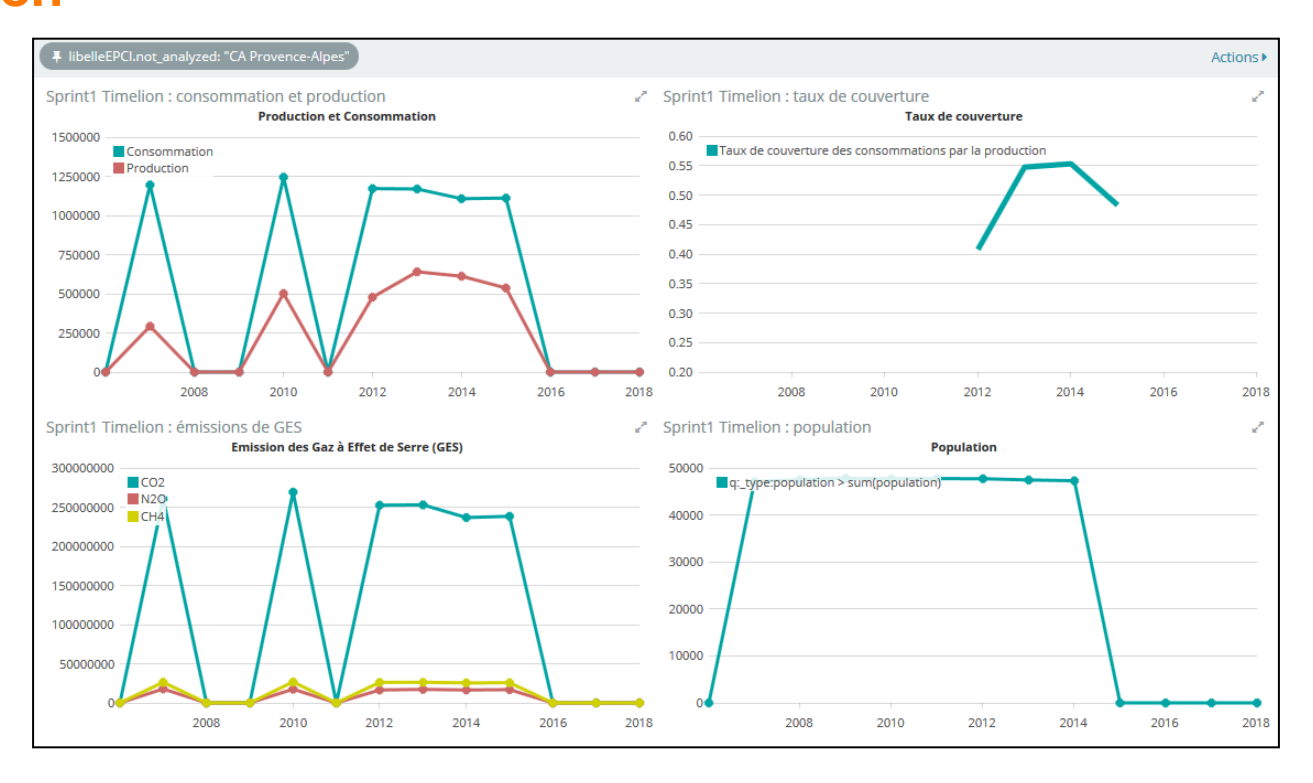

### **Dashboard DPE logements sociaux Métropole d'Aix-Marseille**

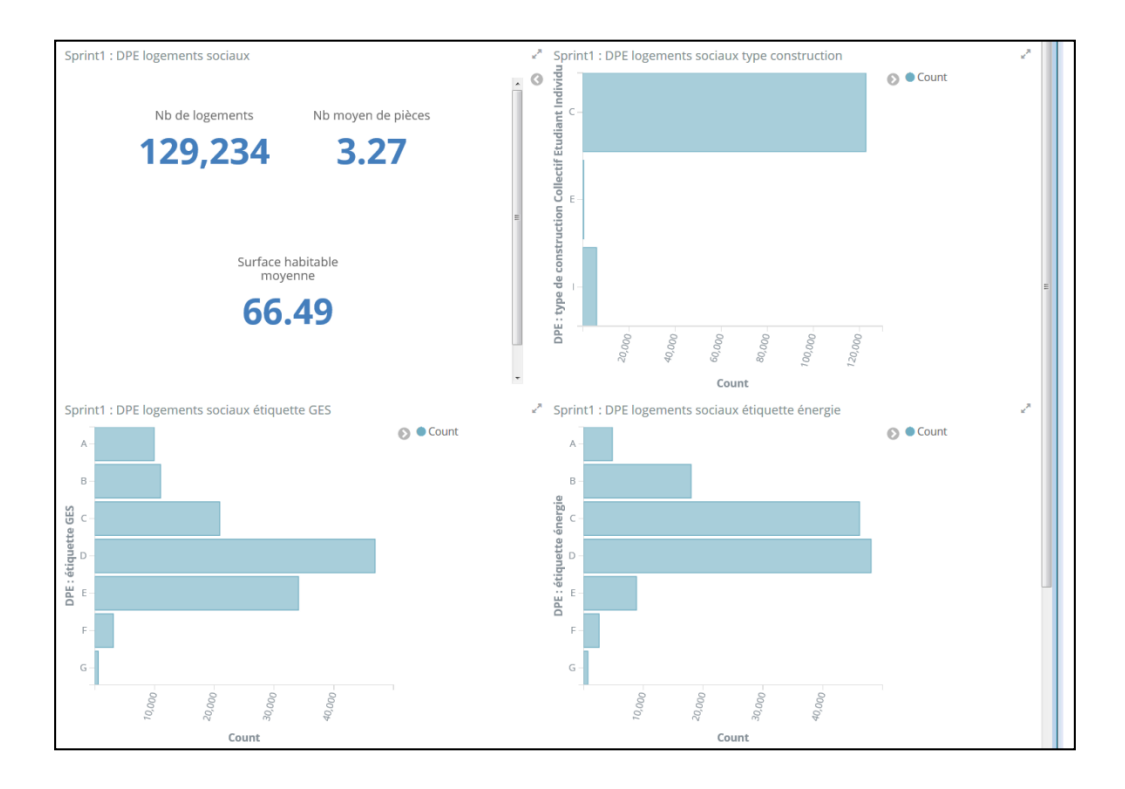

#### **Dashboard DPE logements sociaux**

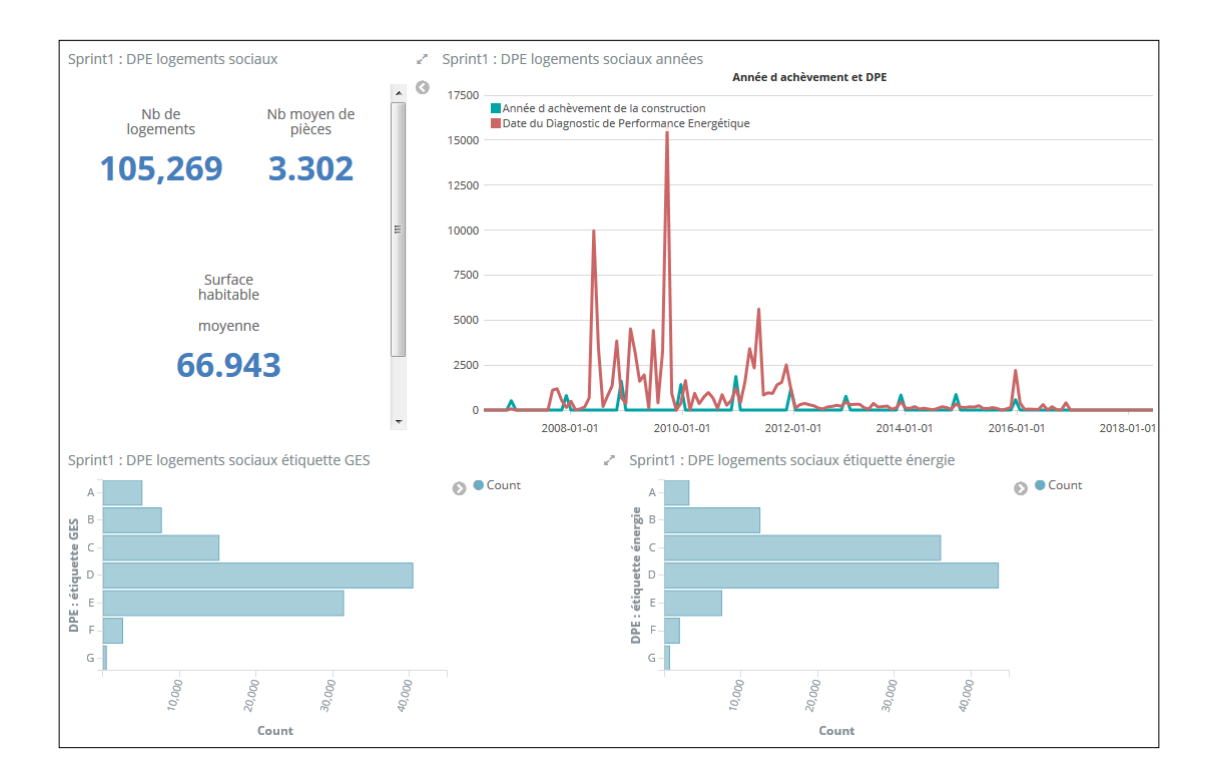

#### **Liste des dashboard kibana**

- **1. Sprint1 : administratif**
- **2. Sprint1 : consommation et production**
- **3. Sprint1 : détail consommation**
- **4. Sprint1 : détail production**
- **5. Sprint1 : caractéristiques (OT)**
- **6. Sprint1 : caractéristiques (OT) superficie**
- **7. Sprint1 : DPE Logements sociaux**
- **8. Sprint1 : historique**